# «Цифровые следы в системах совместной работы учителей и учеников»

Евгений Патаракин 21/03/2022

«Невидимый колледж» + «Командная наука»

- Понятие «**невидимый колледж**» относится к неформальным группам учёных, которые интересуются общей темой, отслеживают публикации друг друга, ссылаются друг на друга, посещают одни и те же конференции и **пишут совместные работы**.
- «**Командная наука**» исследует поведение людей в сложных технологических средах, которые во многом определяют то, как протекает совместная работа и совместное обучение.
- Системы совместной работы wiki, git, stackoverflow, Trello различные действия, но общие принципы.

## Системы совместной работы со знаниями

#### Applied Filters

Research Article <sup>8</sup>

 $2012 - 2022$ 

#### 476 Results for: [All: "collaborative knowledge"] AND [Publication Date: (01/01/2012 TO 12/31/2022)]

Edit Search **♡ Save Search** 

**VIDEOS** 

Searched The ACM Guide to Computing Literature (3,145,924 records) Limit your search to The ACM Full-Text Collection (654,987 records) **A RSS** 

#### **RESULTS Clear All**

Finish

 $Next >$ 

Cancel

Verify selected keywords

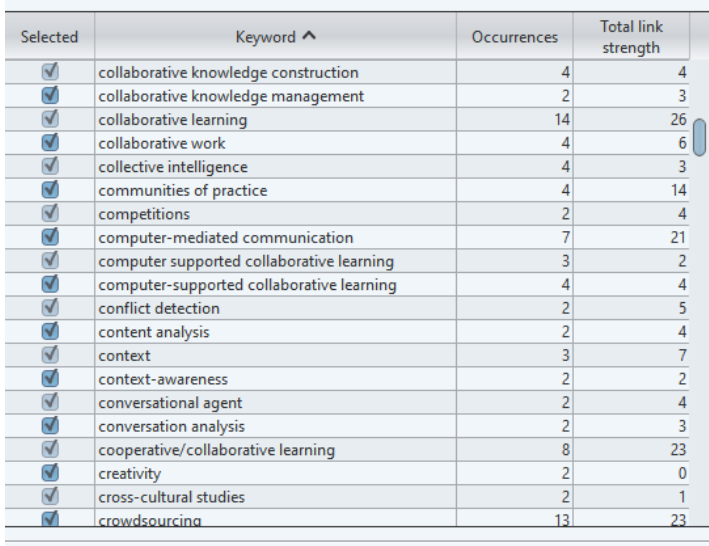

 $\leq$  Back

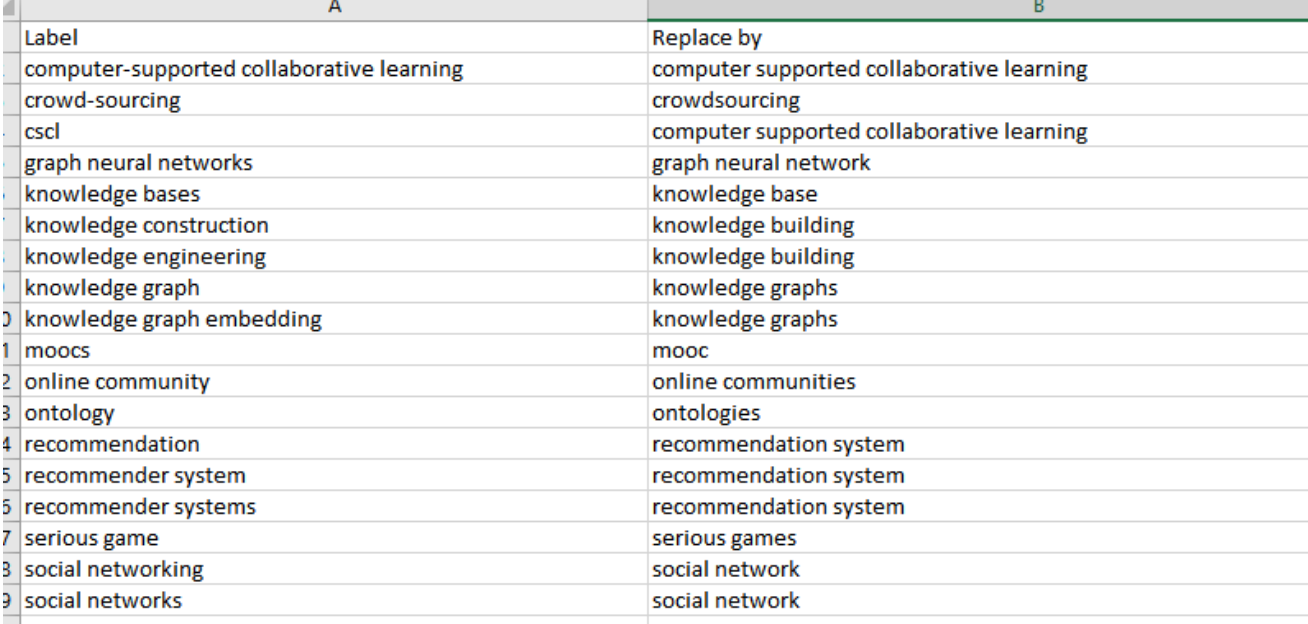

Showing 1 - 20 of 476 Results

#### https://app.vosviewer.com/?json=https://drive.google.com/uc?id=1ApioSuBY2SYSF9ZfEo6lIoG3QuvZmIQu

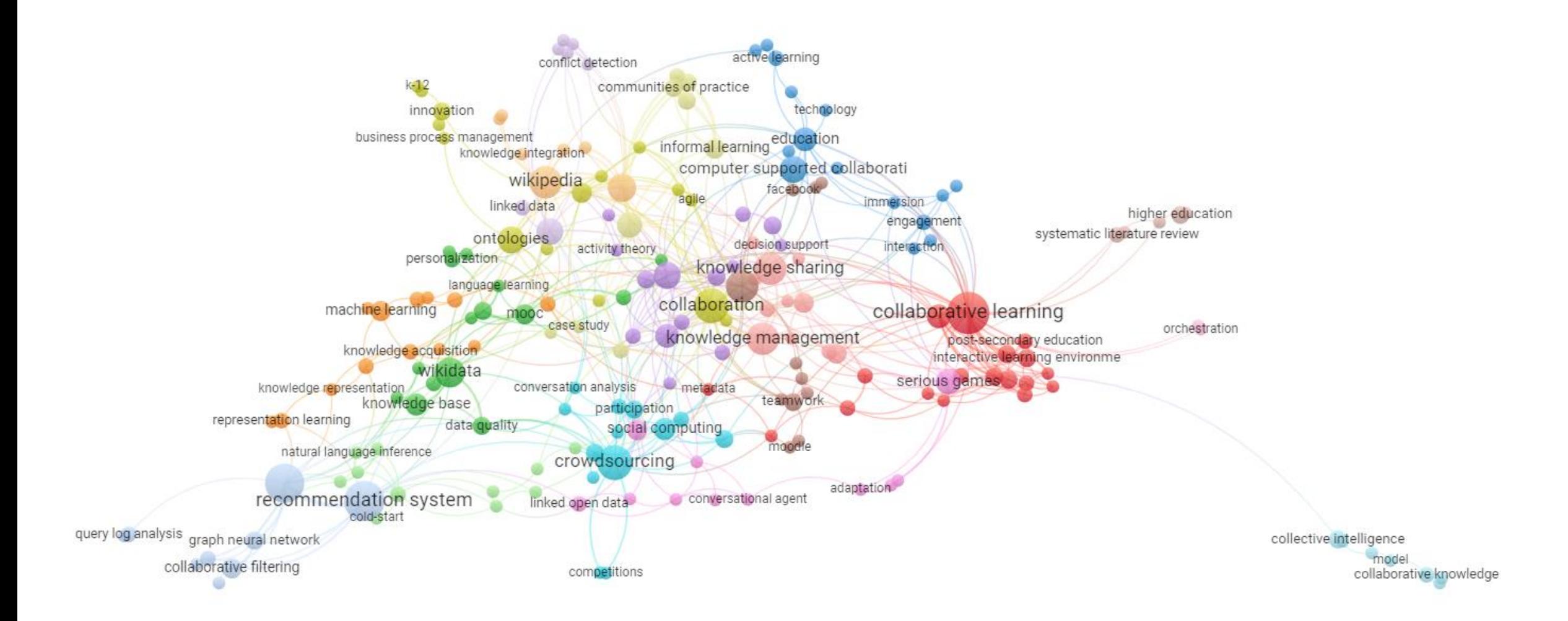

gao, lixin guo, li murnane, elizabeth I. rosser, holly k. shih, patrick c. quattrone, giova, enukappa, suresh kruger, jacob schroeder, larissa b. kaulgud, vikrant chen, ginghong rijke, maarten de

cacciamani, stefano drira, khalil peng, fei kim, miryung<br>croitoru, a. cai, cheng michelle basile, pierpaolo corneli, joseph hose, katja

similä, jouni chou, chih-hung tsai, chin-chung lin, kwei-jay asgarali-hoffman, s. nisarazy, ofer cordelois, antoine richter, alexander wan, mengting xie, sihong everri, mar**badenes, hernan all'inhibit** 

chan, wei-minghat, manoj chang, yi<br>
ghav pavan coninx, karin dessì, nicoletta<br>
johnsod, aylmer l. stefanov, veronika chen, chih-ming retalis, symeon rehm, sven-volker karumur, raghav pavan **Environmental Community** property beamsing ludwig, thomas and the wickner, marian wang, hongweise with the borra, erik farda-sarbas, mariam han, jiawei coh, byoung-youl

abrahams, alan s.

jia, bingjing kminek, helge la Jiang a Muamp<del>er d</del>as jing <sub>he, gaole<br>Dalkan, öznur **bilian, defu**</sub> fagerholm, fabian chua, tat-seng chang, victor reychav, iris ji, guoliang mattetti, massimiliano albayrak, sahin cao, xin audiffren, julien fraj, elena du, xiaoyu garcía-peñalvo, francisco j. srinivasa, srinath salim, siti salwah simperl, elenamello, sidney kong hall, wendy peinl, rené faloutsos, christos

song meina dong xin luna bick, markus 18-yao mu, wenxin pellissier tanon, thomas baker, ryan s.j.chboré, abdoul kader bissyandé, tegawendé f. salleh, sallimah m.<br>serrano, abel lee, charlotte p. damian, daniela

kondylakis, haridimos ۵ de graaf, klaas andries anthony, lisa sikorski, marcin wang, jumen, hadkur li, bo feng, ming-han tissenbaum, mike biocca, I. williams, michael steven lucchese, claudio chounta, irene-angelica ai, qingyao shahin, mojtaba hecking, tobias maiorana, francesco

**alisozhang, yongfeng** huhtamäki, jukka  $-$ duh h andrade, nazareno sato, chihiro sun, zhu en gunilla de melo, gerard deng. ke buschek, daniel gleason rodríguez, miriam zhoren hao

shih, to othalani, harith abd rozan, mohd zaidi karl shah, chirag power, thomas michael chu, shao-yu auer, sören chu, shao-yu power, u bower, u power, u bambini, martha d.<br>ndefined bailoni, tania dragoni, mauro usman, muhammad ramirez-monto

wildemann, sergej xin, hao tekli, joe johri, aditya qu, yi wild, en falkner, katrina radu, cipriamalves, antonia tamires

agusdinata, datu buyung marti Juho ley, tobias rst-kotsis, gabriele vieira, vaninha duan, huilong knipfer, kristin

zaphiris, panayiotis lilleorg, aali shaw, aaron an, ziye kamsu-foguem, bernard ki, markus

jiao, xinyue bandyopadhyay, somprakash beale, russell

du, pan huang, li-ping klokmose, clemens nylandsted pasad, viral bernstein, abraham gassler, wolfgang

qi, zhiwei ith, jonathan m. zenbout, imene

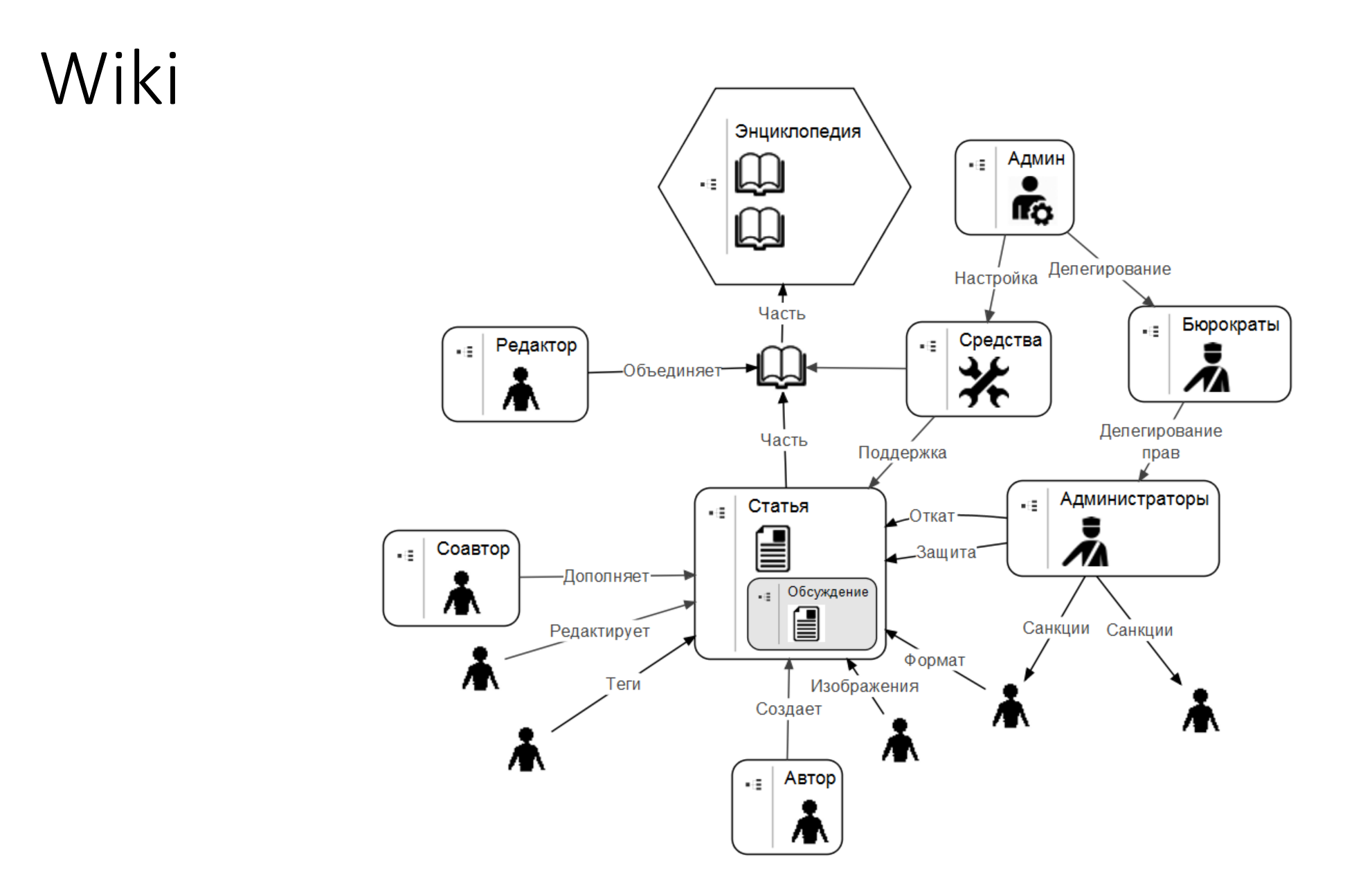

# GitHub, GitLab

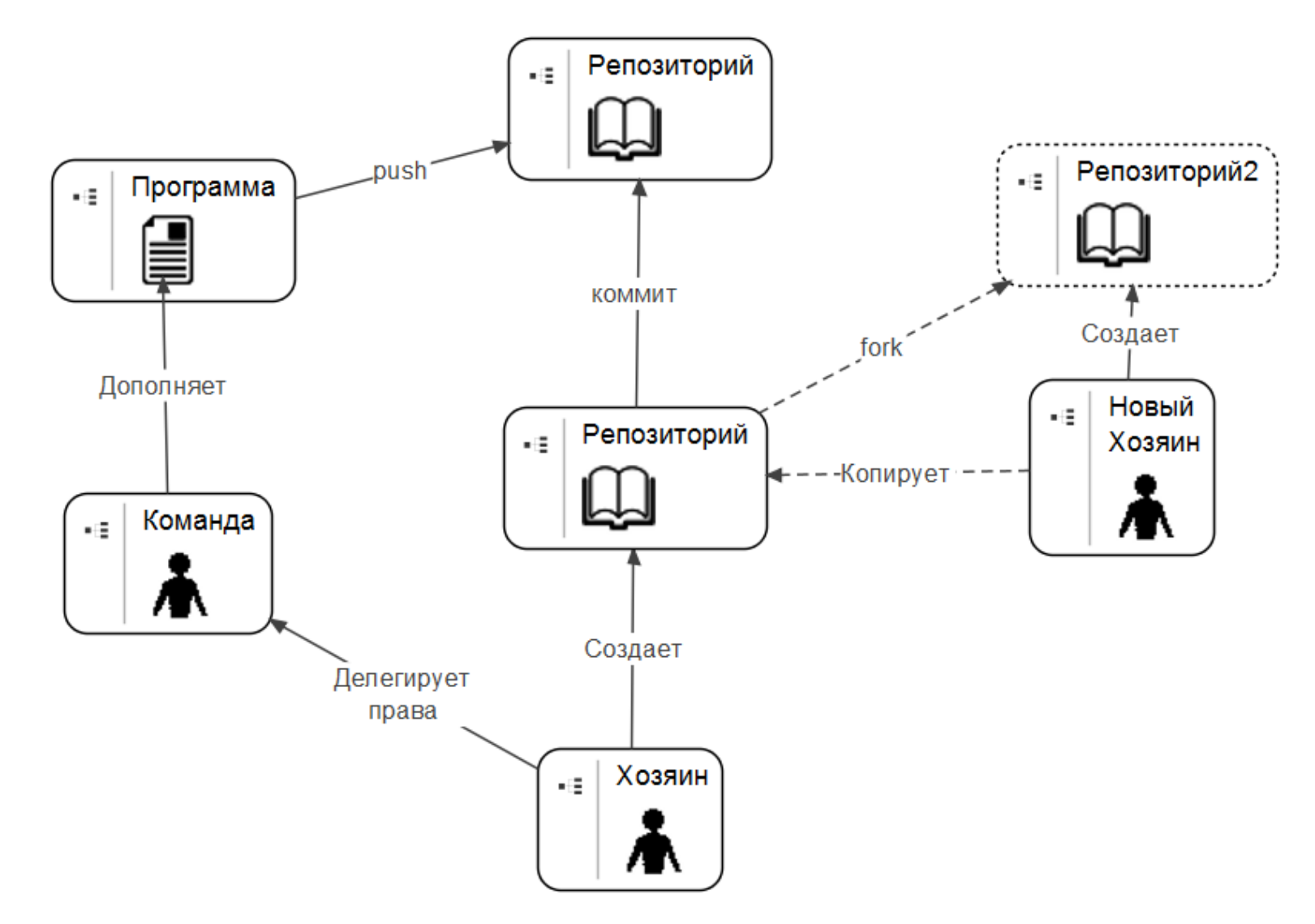

#### Q&A

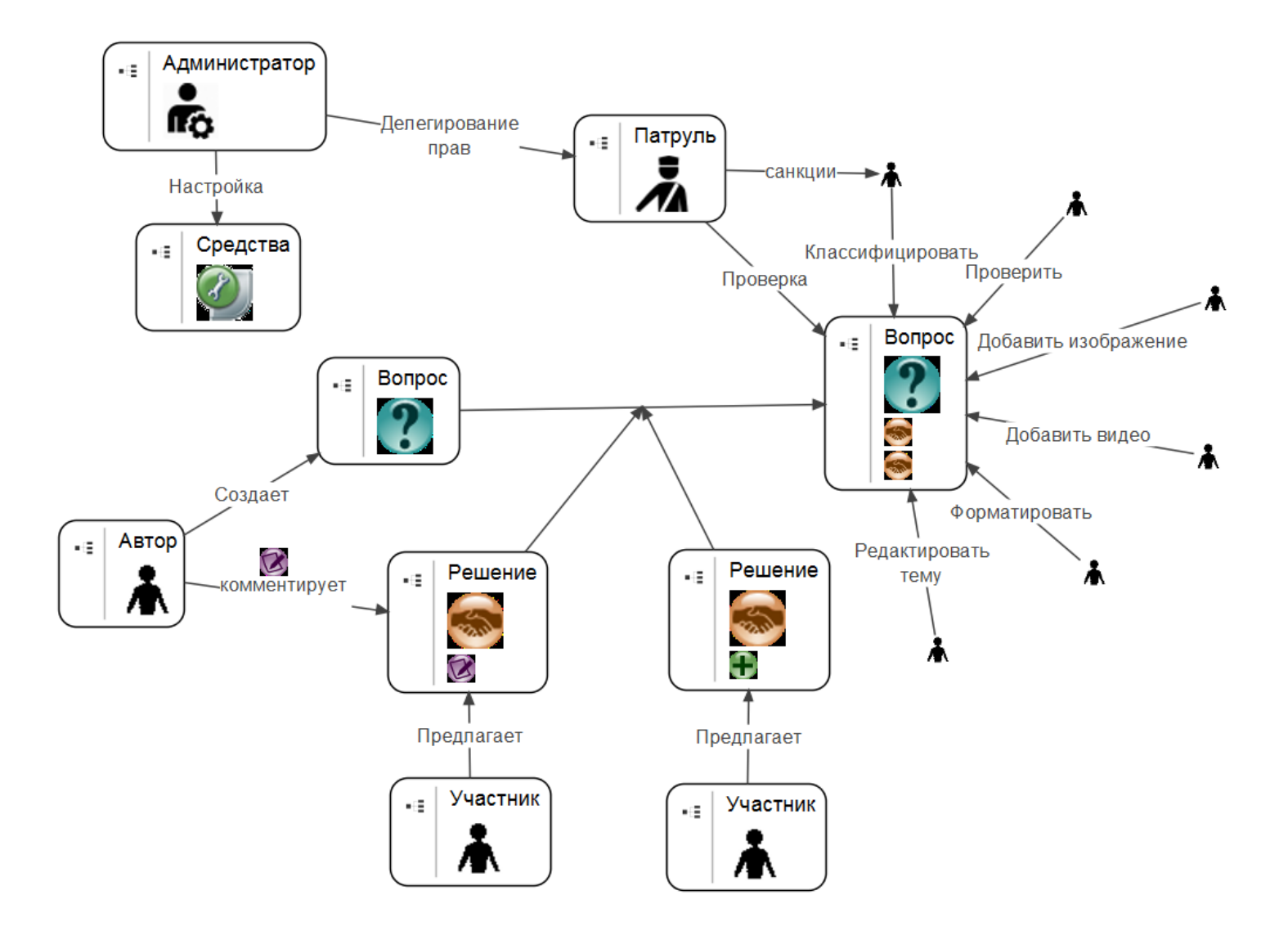

# Различные объекты, общие принципы

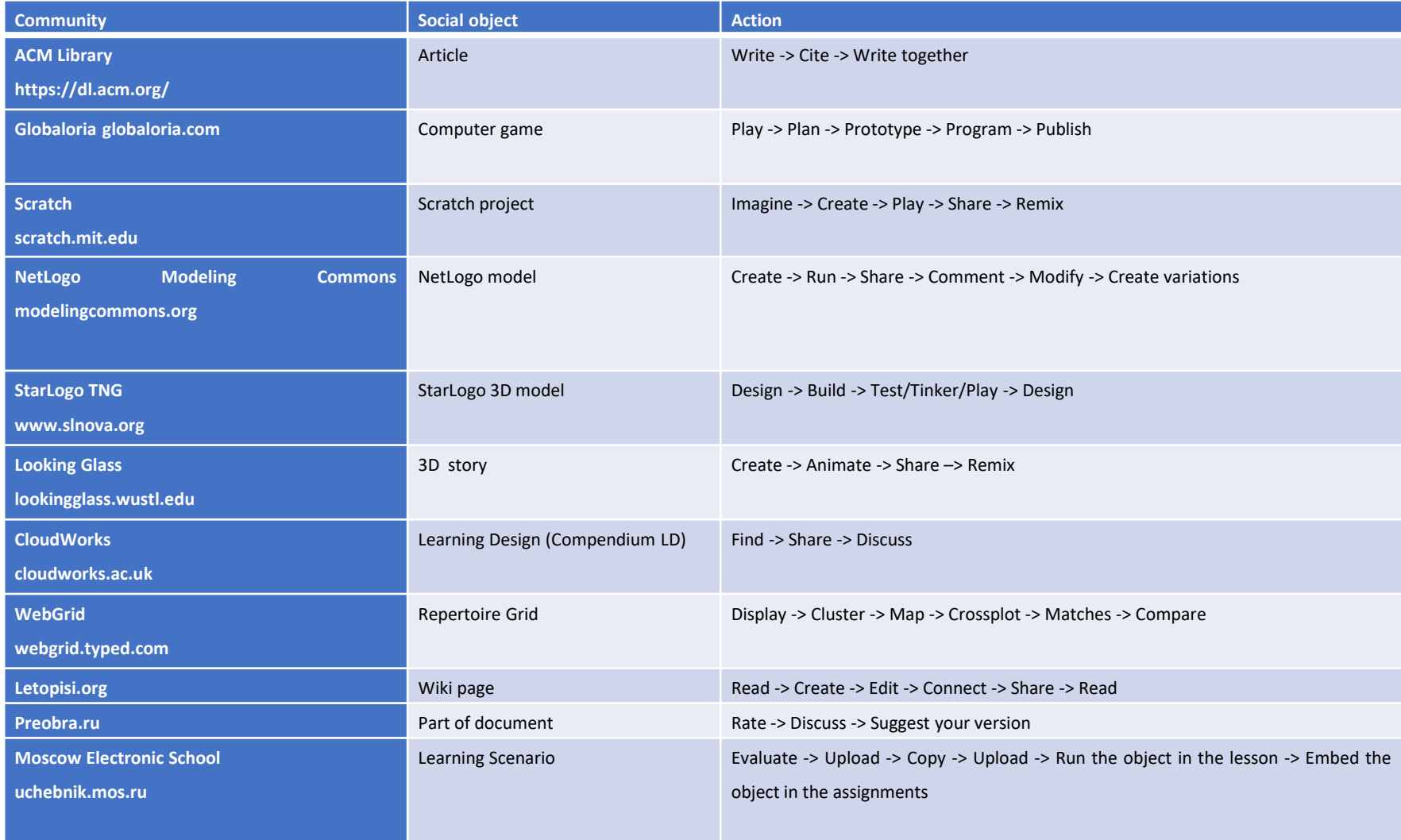

### Текст -> Диаграмма -> Анимация -> ABM

- 1. Обычно истории о системах совместной работы начинаются с рассказа о том, что было создано сообщество или внутри организации формируются команды.
- 2. К тексту о командах или сообществах добавляются цифры и диаграммы, которые позволяют оценивать устойчивость и жизнеспособность команд
- 3. На основе цифровых следов выстраиваются отношения между участниками и социальными объектами (биграфы или одномодальные графы)
- 4. История действий сотрудников превращается в динамическую социограмму
- 5. Под события, наблюдаемые внутри симуляции, подбираются модели, позволяющие объяснить наблюдаемые феномены

# История Letopisi.org - Текст

• 1. Текст В 2006 году был открыт сетевой вики проект, участники которого создавали совместные статьи о своих школах и городах. Успех этой коллективной энциклопедии способствовал тому, что такие википлощадки появились во многих регионах России.

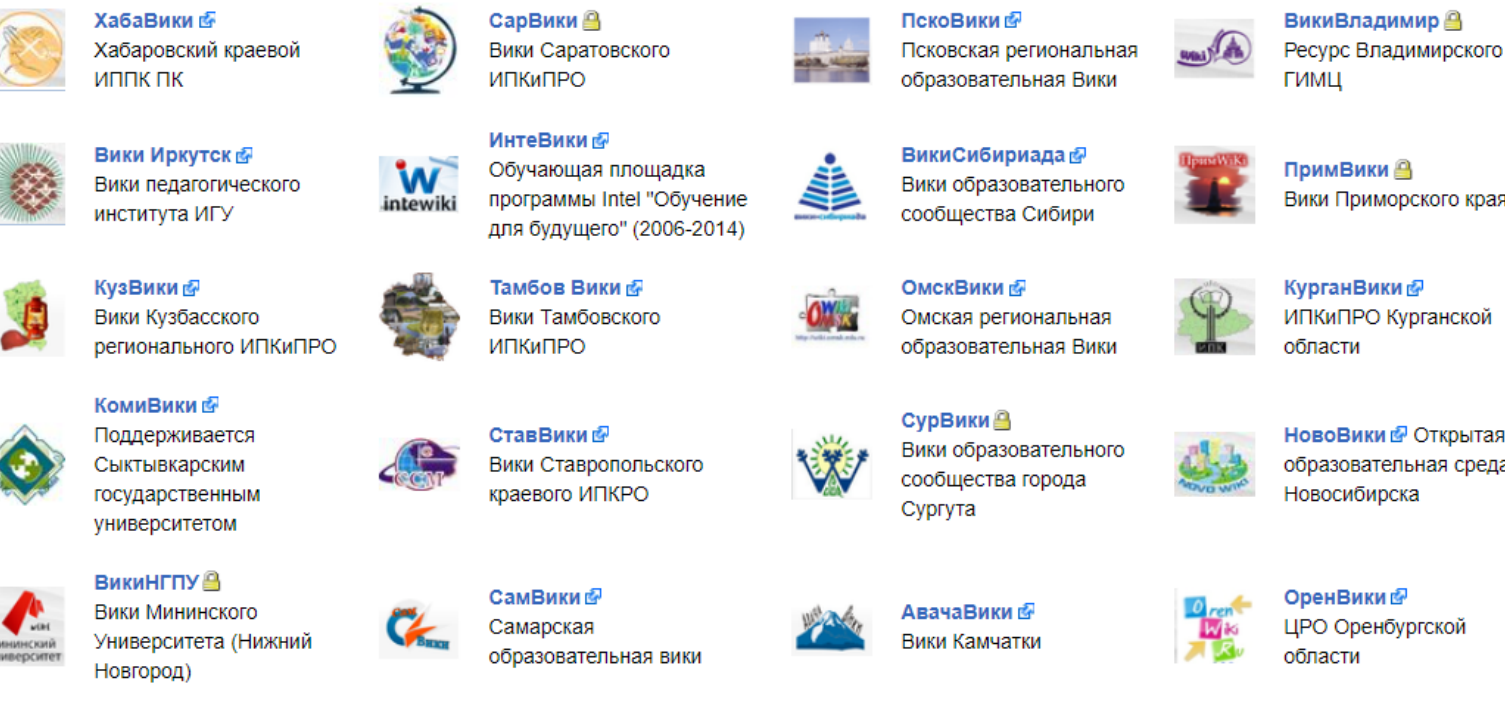

Вики Приморского края

ИПКиПРО Курганской

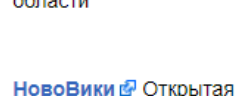

образовательная среда

**ЦРО Оренбургской** 

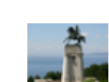

**ТолВики** Тольяттинский википортал

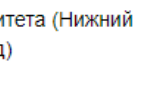

### История Letopisi.org – Таблицы и Диаграммы

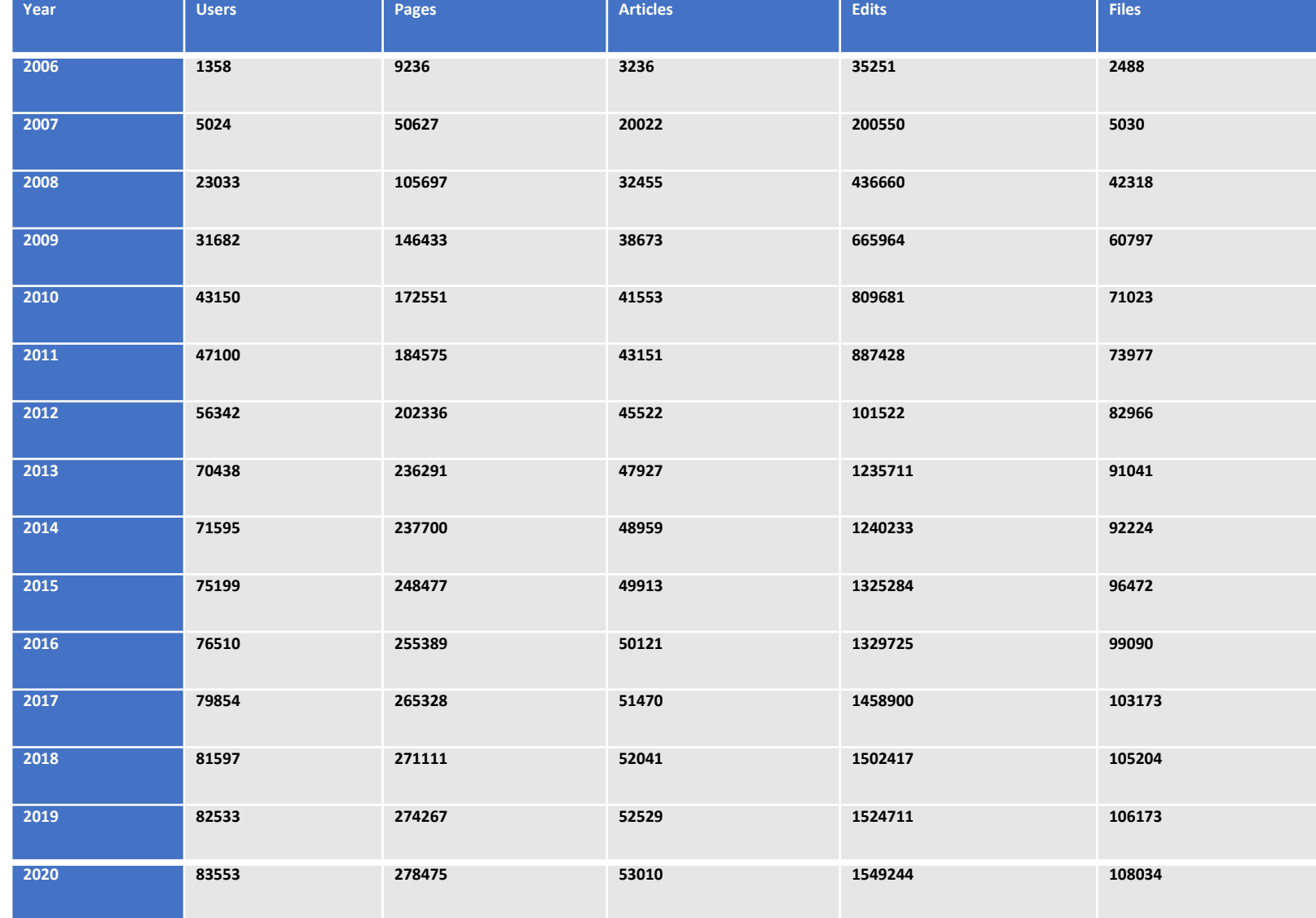

## История Letopisi.org – Графы

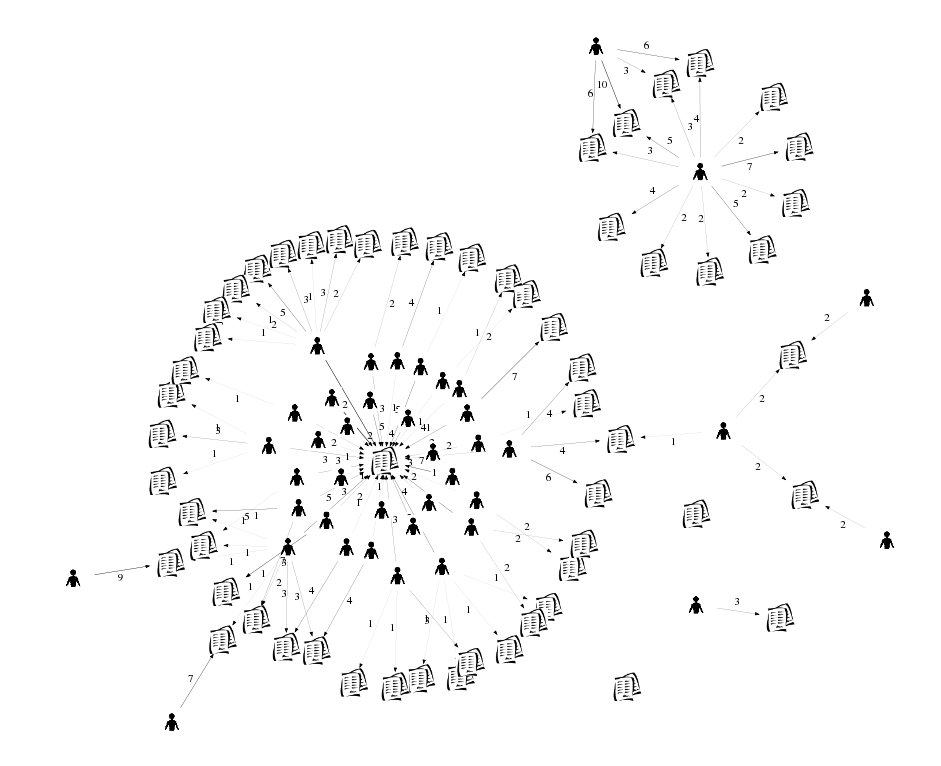

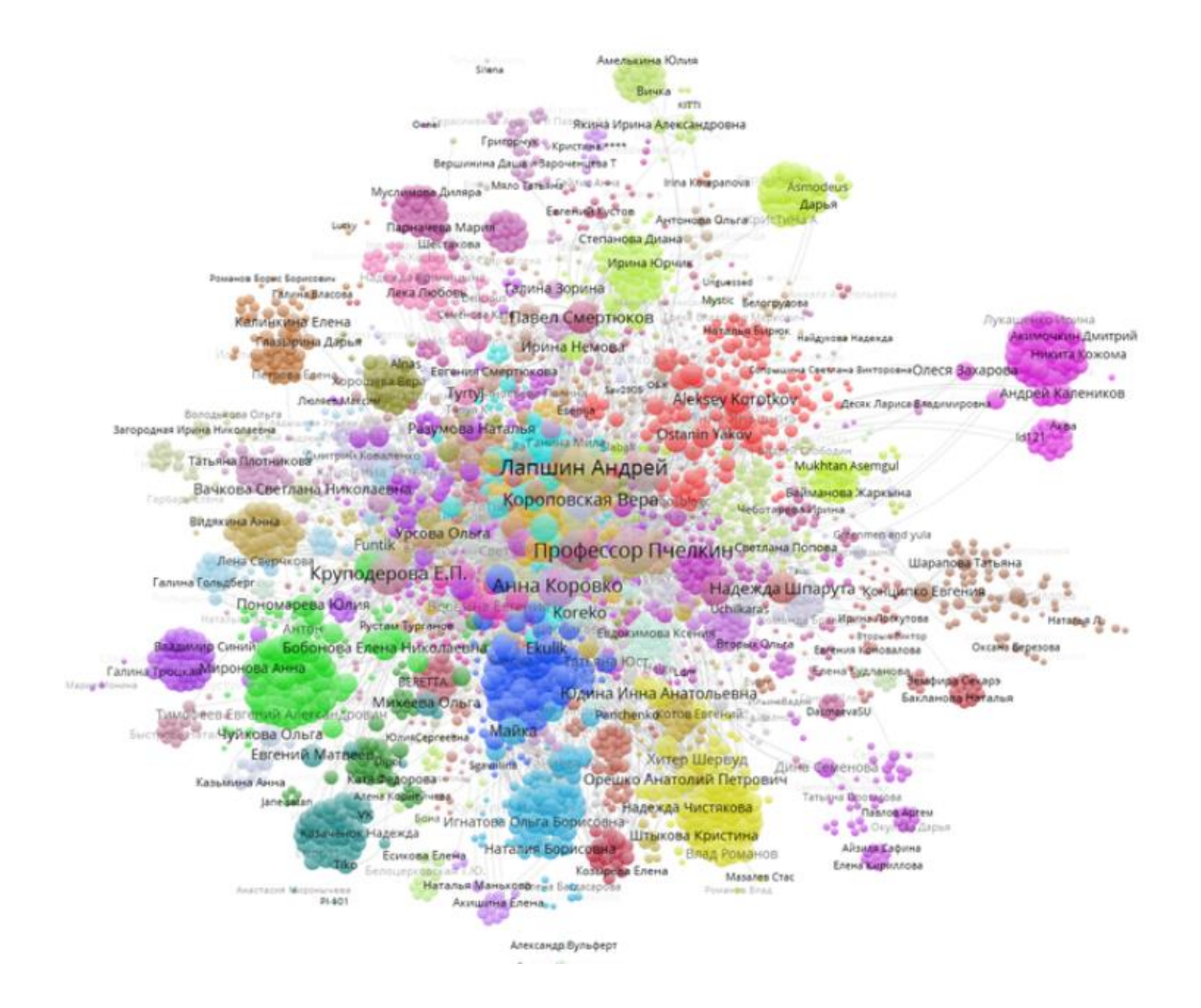

#### История Letopisi.org – Агентное Моделирование

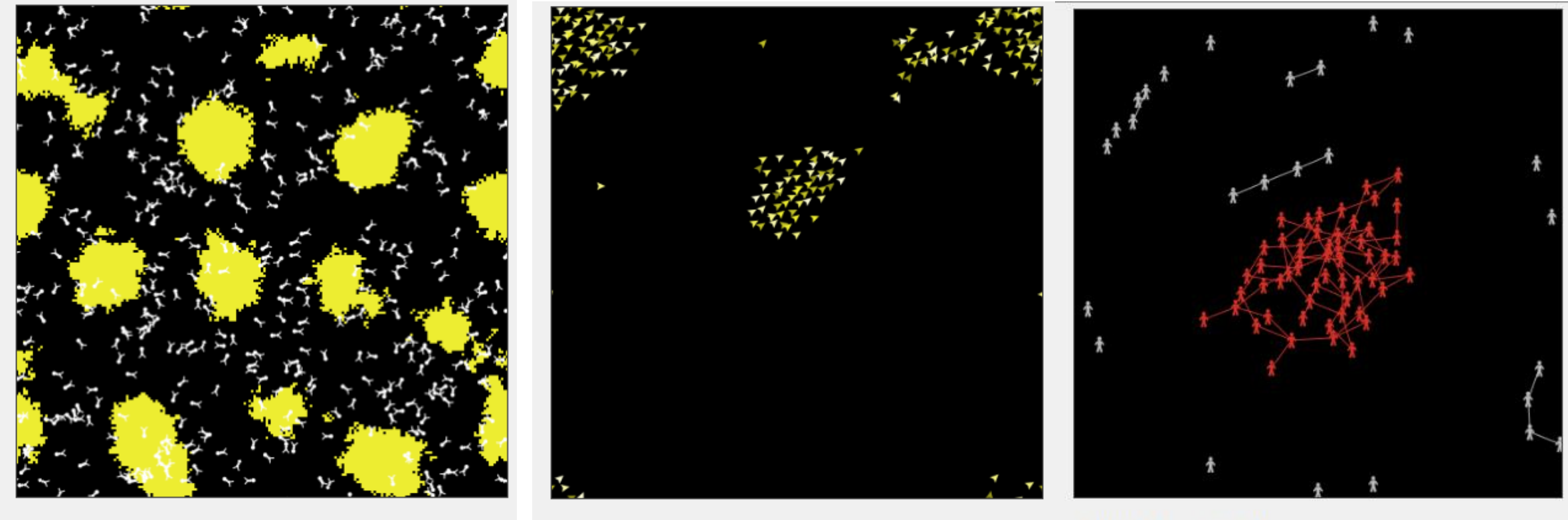

**Termites** 

**Flocking** 

**Giant Component** 

#### Московская электронная школа - текст

■ Материалы РЭШ

Сценарии темы

Сценарии урока

• Цифровая библиотека Московской электронной школы – созданный в 2016 году репозиторий, где учителя могут создавать собственные сценарии уроков и использовать сценарии созданные другими участниками

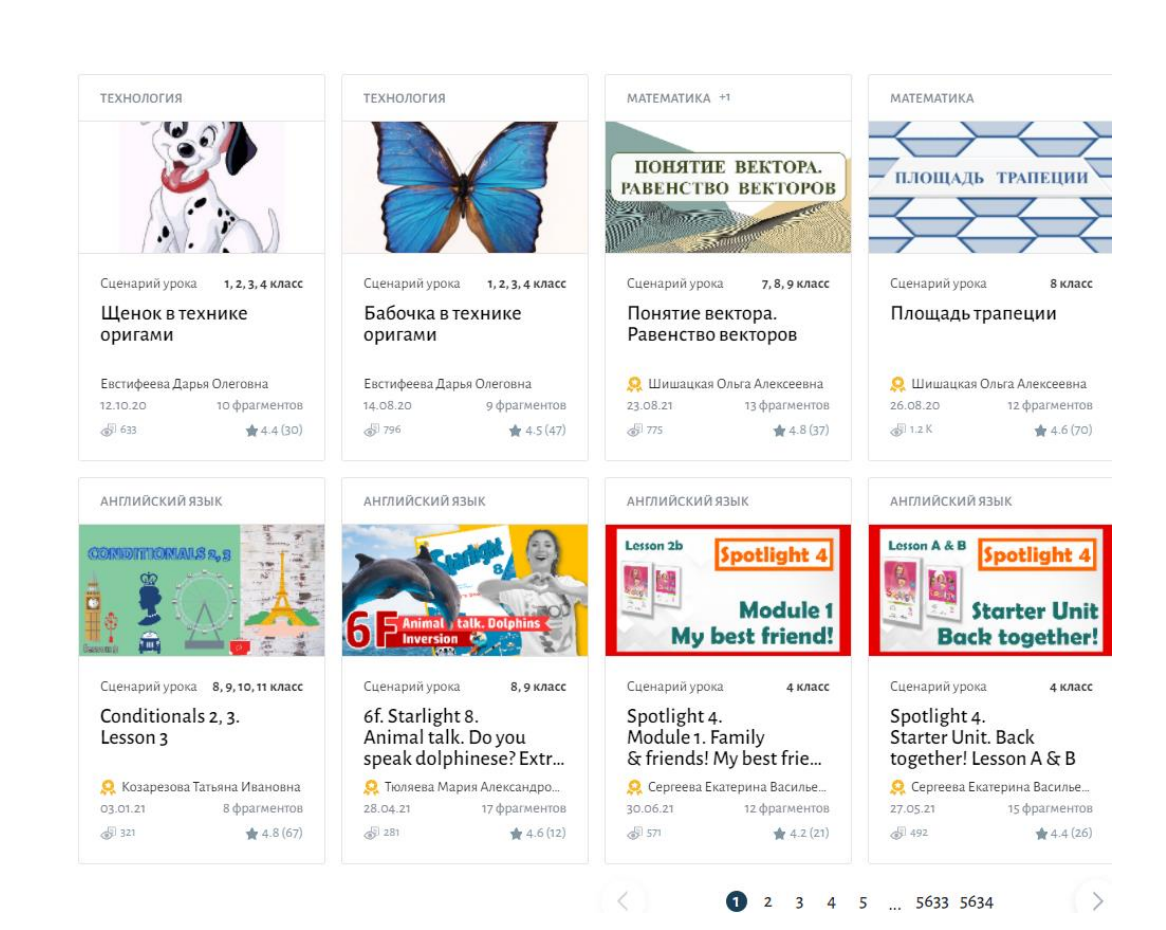

Приложения

Задания

Тесты

Видеоуроки

Книги

Пособия

Видео

### Московская электронная школа -

#### диаграммы

- Сценариев **1 762 025**
- Опубликованных **56714**
- Авторов **84289**
- Авторов опубликованных **10 566**

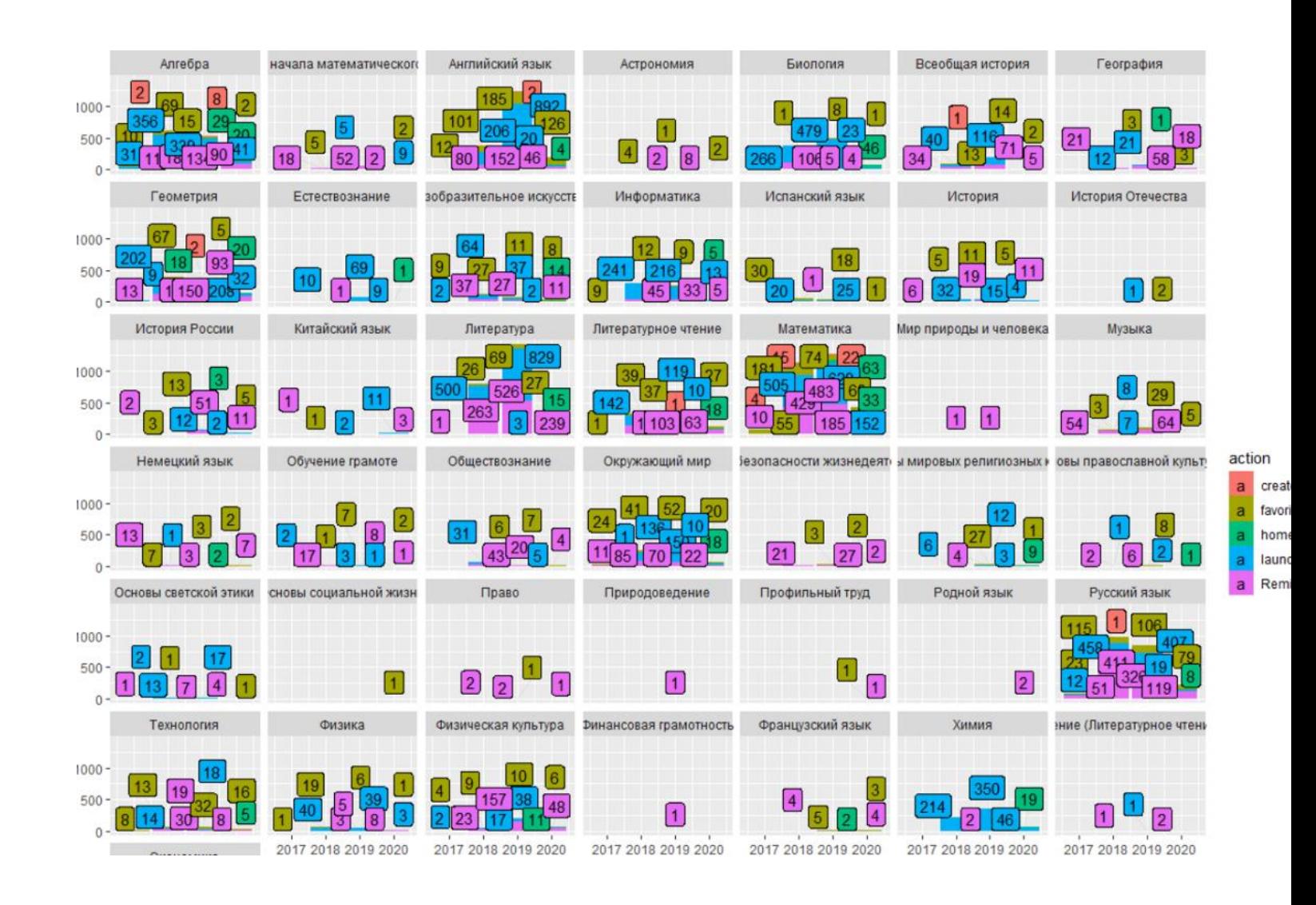

# Диаграмма действий участников над сценариями

- User
- Scenario
- Action
- Create
- View
- Remix
- Launch during lesson
- Add to favorites
- Embed in homework
- Simultaneous actions

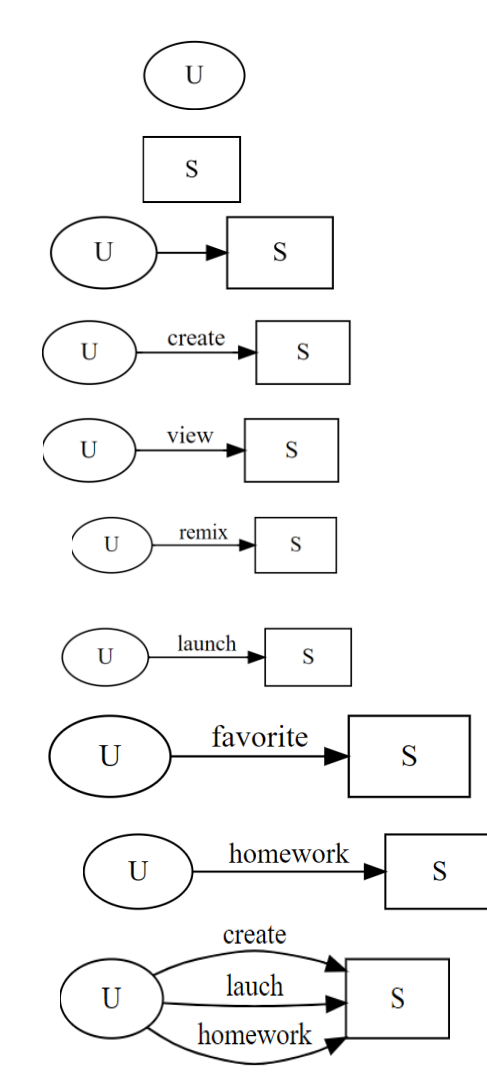

Вся история записывается и может быть представлена как :

- 1. Агент (участник).
- 2. Объект (сценарий).
- 3. Тип действий (создание, просмотр, копирования, загрузка, избранное, домашняя работв)
- 4. Время действия.

### Профайл-> Действия -> Отношения

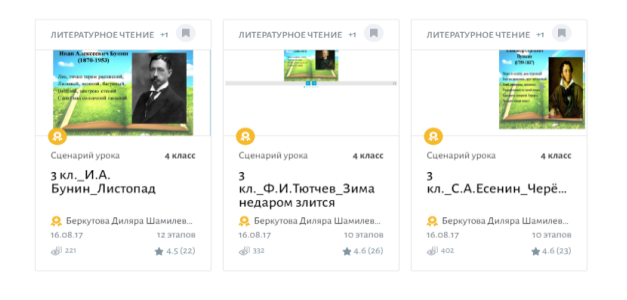

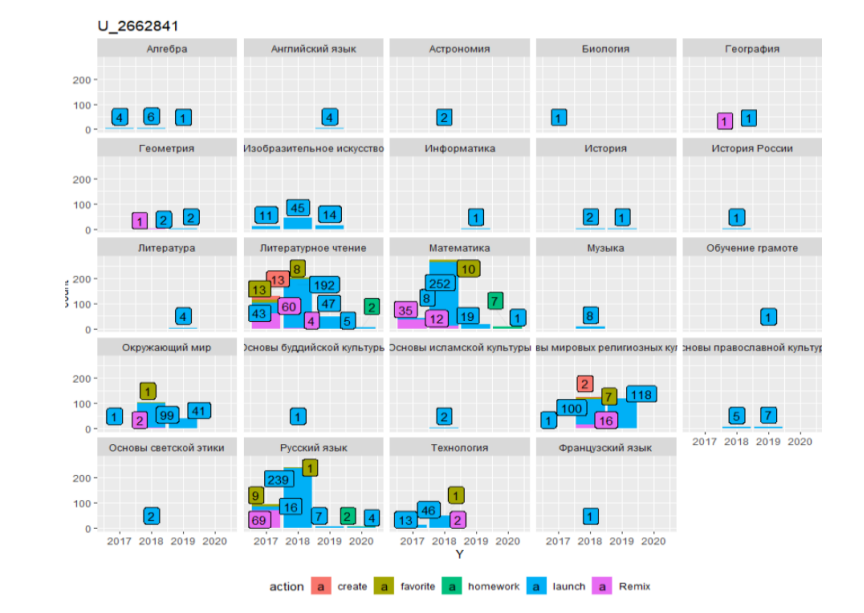

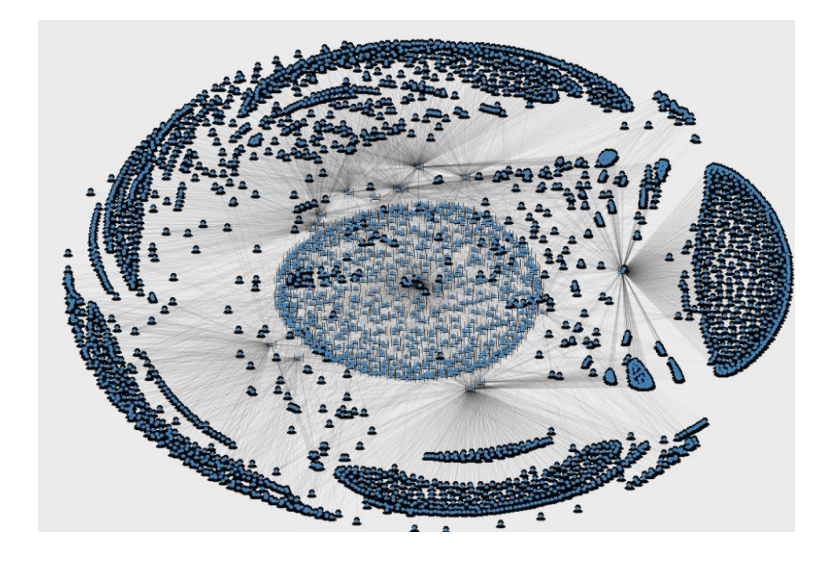

# Выделение фракций участников

**Table 1.** Все действия над объектами

*# A tibble: 38,652,291 x 7*

**Table 2.** Фильтрация неопределенных участников и действий просмотра

```
# A tibble: 12,654,402 x 7
```
#### **Table 3**

Фильтрация действий только создателей сценариев

```
# A tibble: 3,003,736 x 7
```
# Фильтрация узлов и ребер графа

#### Graph 1. Bipartite graph (Участники и Сценарии) Graph 2. Unipartite graph (Участники)

# A tbl\_graph: 8355 nodes and 2633221 edges # A directed multigraph with 1 component

*activate(edges) %>% filter(action == "Remix") %>% filter(edge\_is\_mutual()) %>% activate(nodes) %>% filter(!node\_is\_isolated())*

Graph 3 Фракция участников взаимно копирующих сценарии друг у друга

- # A tbl\_graph: 1552 nodes and 21349 edges
- # A directed multigraph with 145 components

**Реципрокное копирование**: Борис копирует у Анны, а Анна копирует сценарии у Бориса.

#### Фракция взаимного копирования

• The giant component contains 1174 nodes and 17928 links, while the remaining 144 components have only 378 nodes and 3421 links.

activate(nodes) %>% filter(group\_components() ==  $1$ ) # A tbl\_graph: 1174 nodes and 17928 edges # A directed multigraph with 1 component

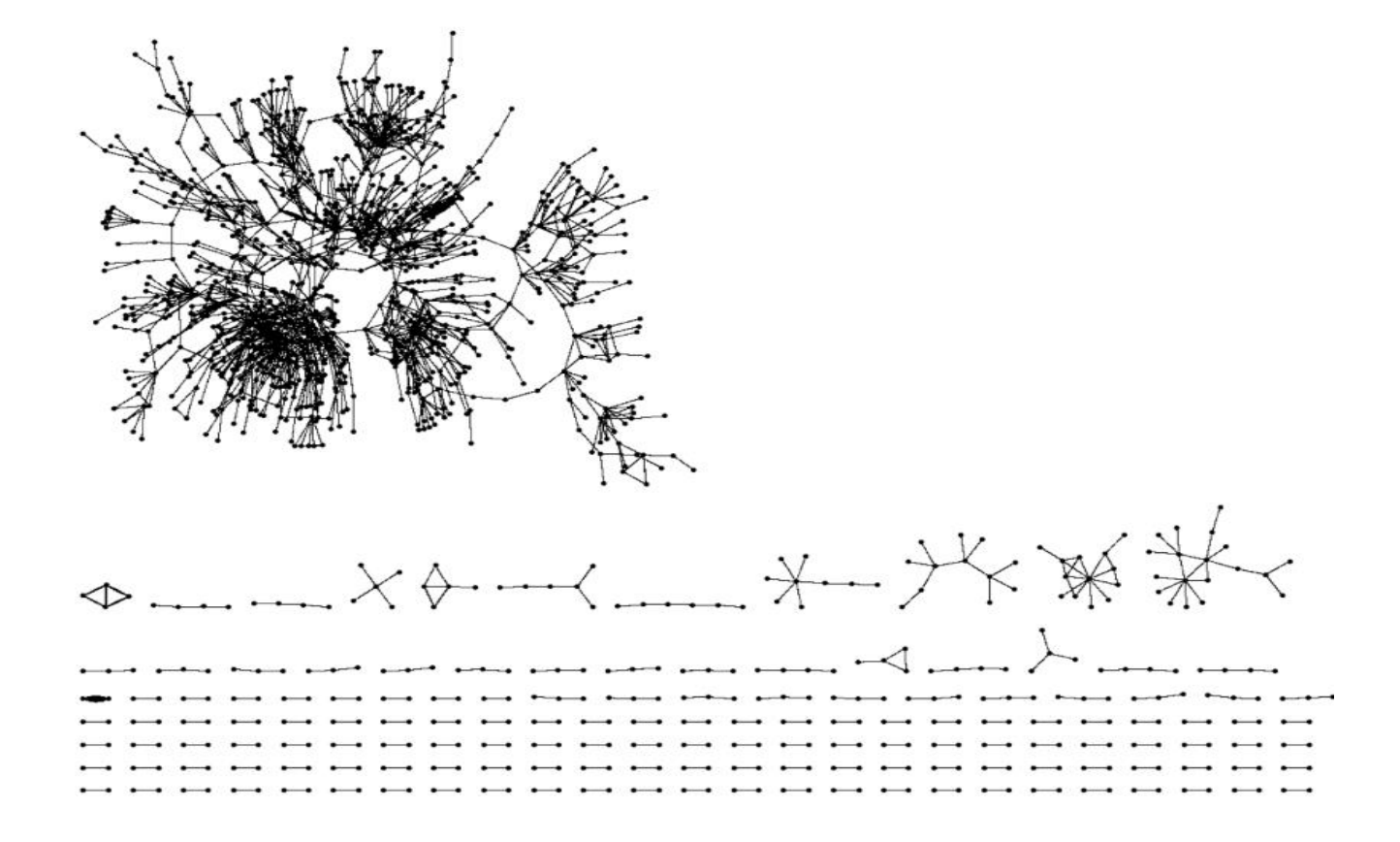

#### Гигантская компонента из фракции взаимных отношений

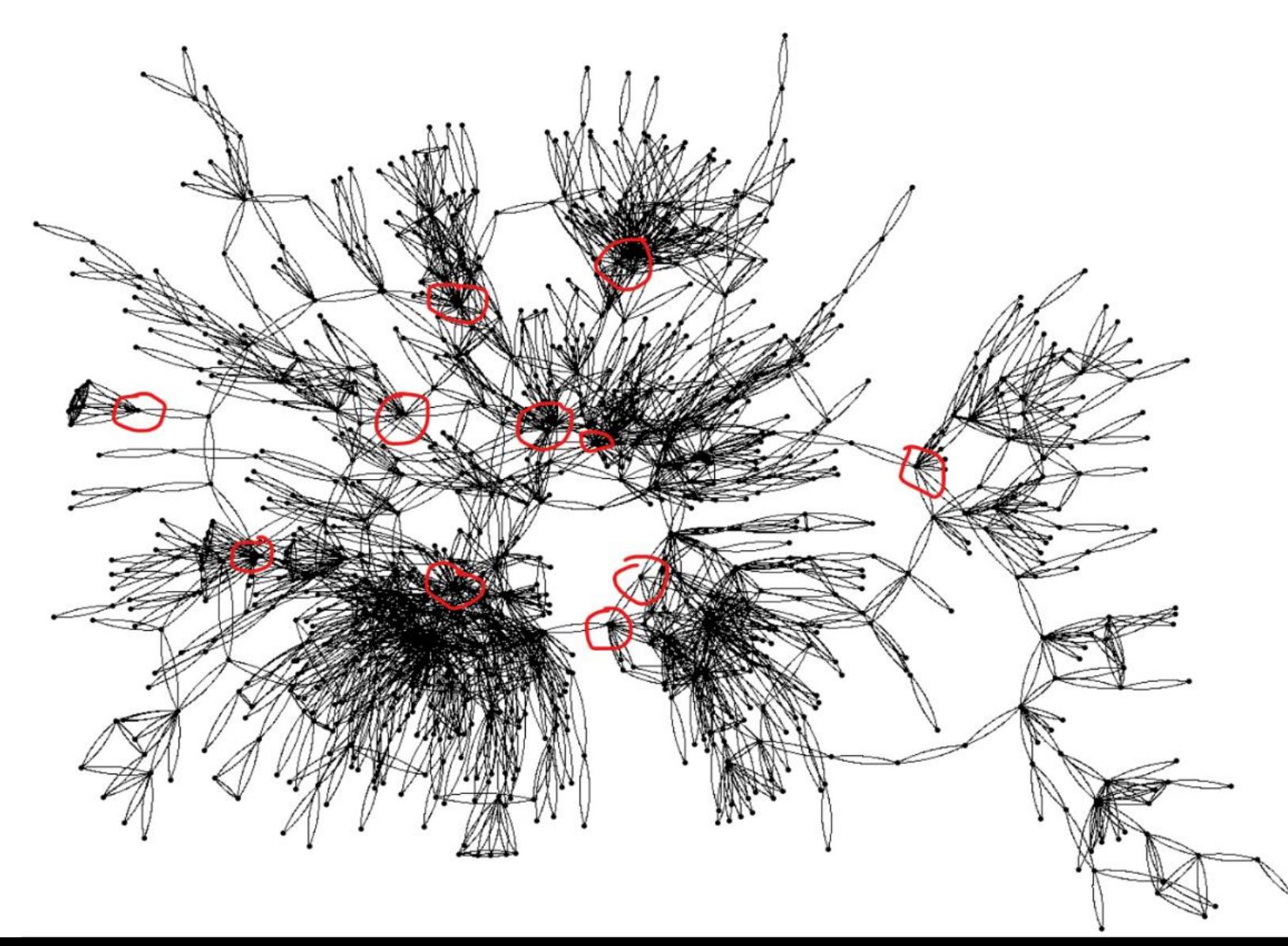

#### История ключевых игроков на мостах

 $% >\frac{1}{6}$ activate(edges) %>% filter(!edge\_is\_multiple()) %>% convert(to\_undirected) %>% activate(nodes) %>%  $mutate(c_betw =$ centrality betweenness()) %>% activate(edges) %>% mutate(edge\_between = centrality\_edge\_betweenness()) %>% activate(nodes) %>% ggraph(layout = 'stress') + geom\_node\_point(aes(size = c\_betw, colour =  $c_b$  betw, shape = '21')) + geom\_edge\_link0(aes( alpha = edge\_between, **width = edge\_between**,  $color = subject() +$ 

```
theme(legend.position = 'none')
```
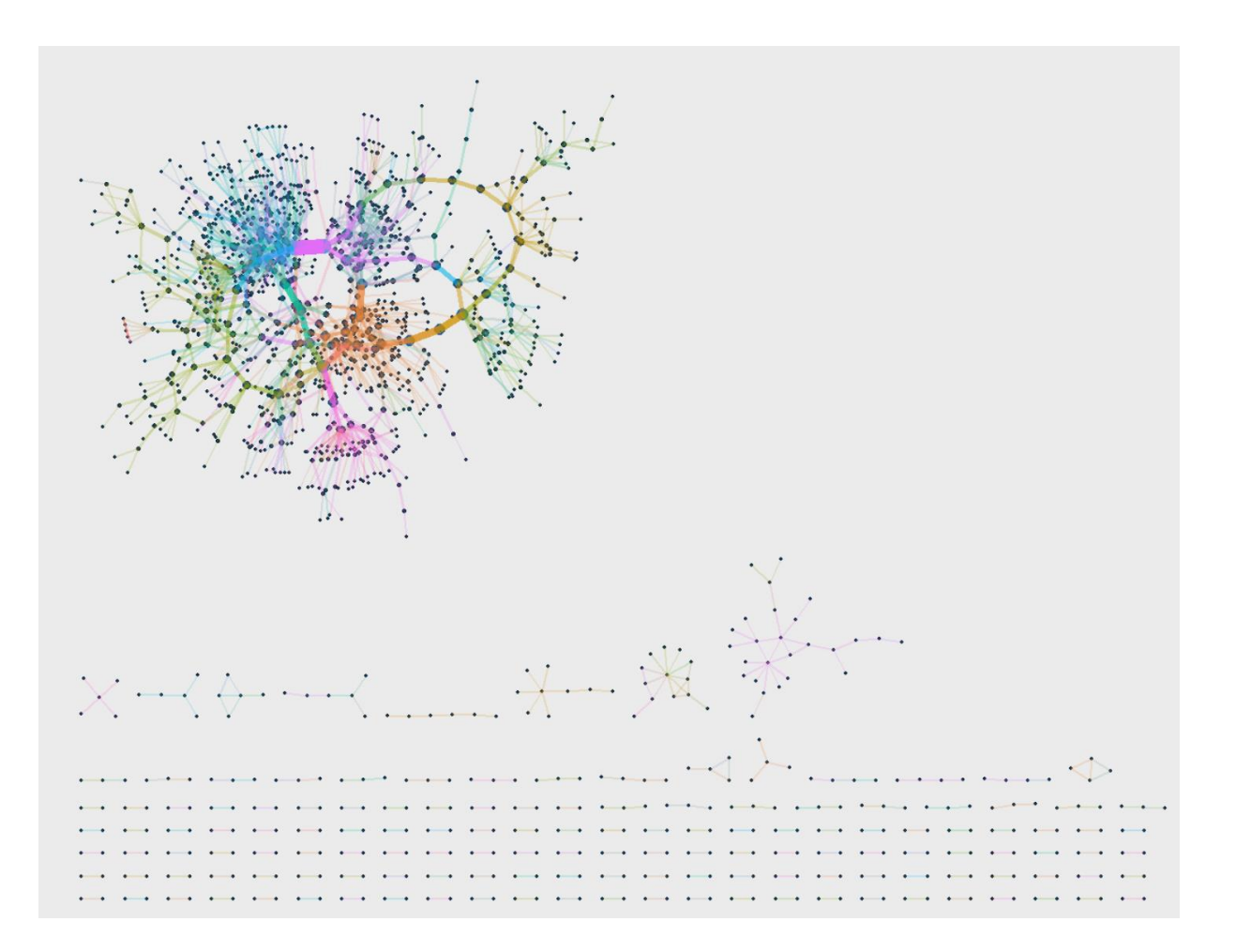

История отношений между учителями, рассказанная языком **R** и пакетом **tidygrph**

### Анимация формирования отношений

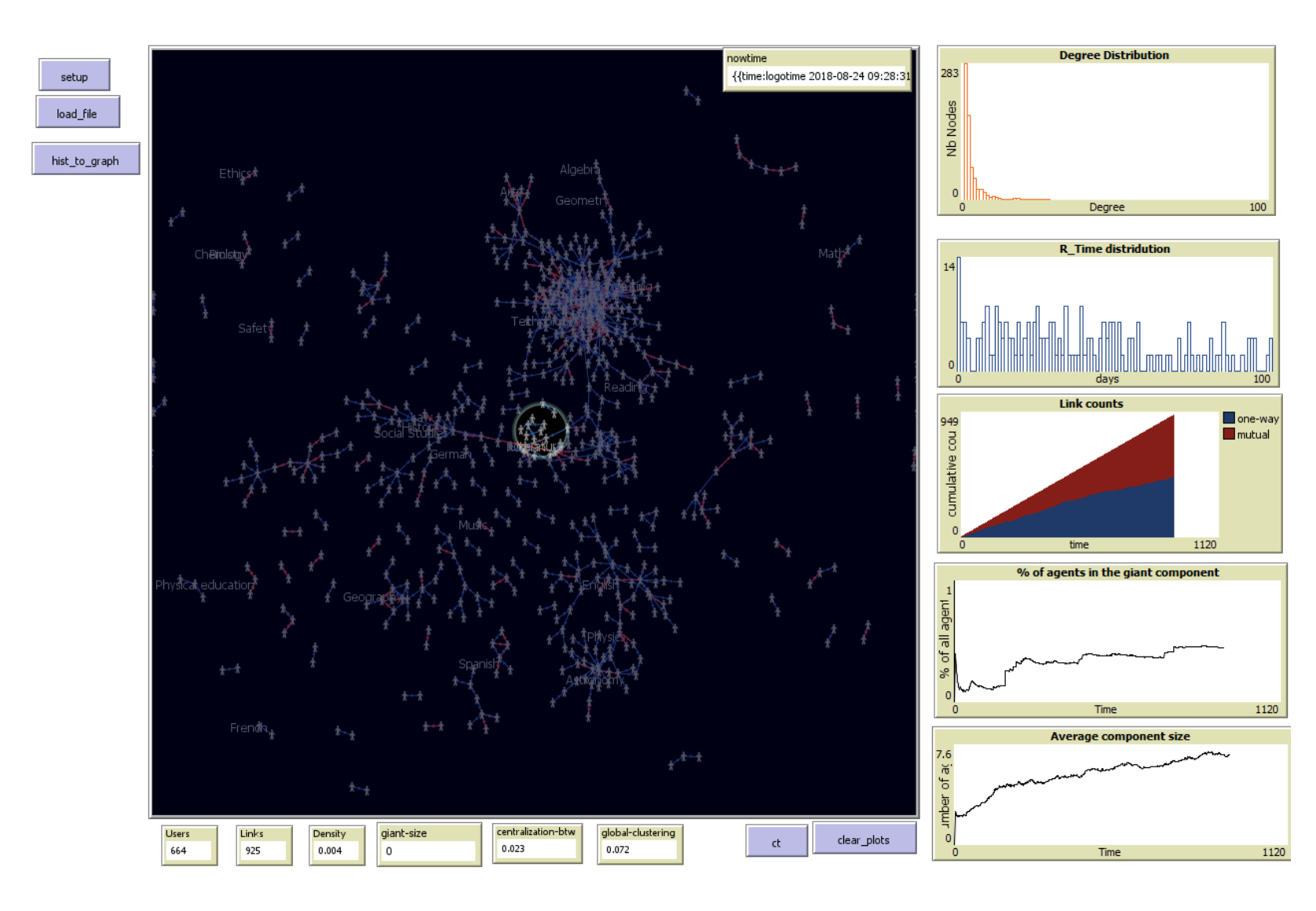

### История участников и связей

• Информация о каждом участнике

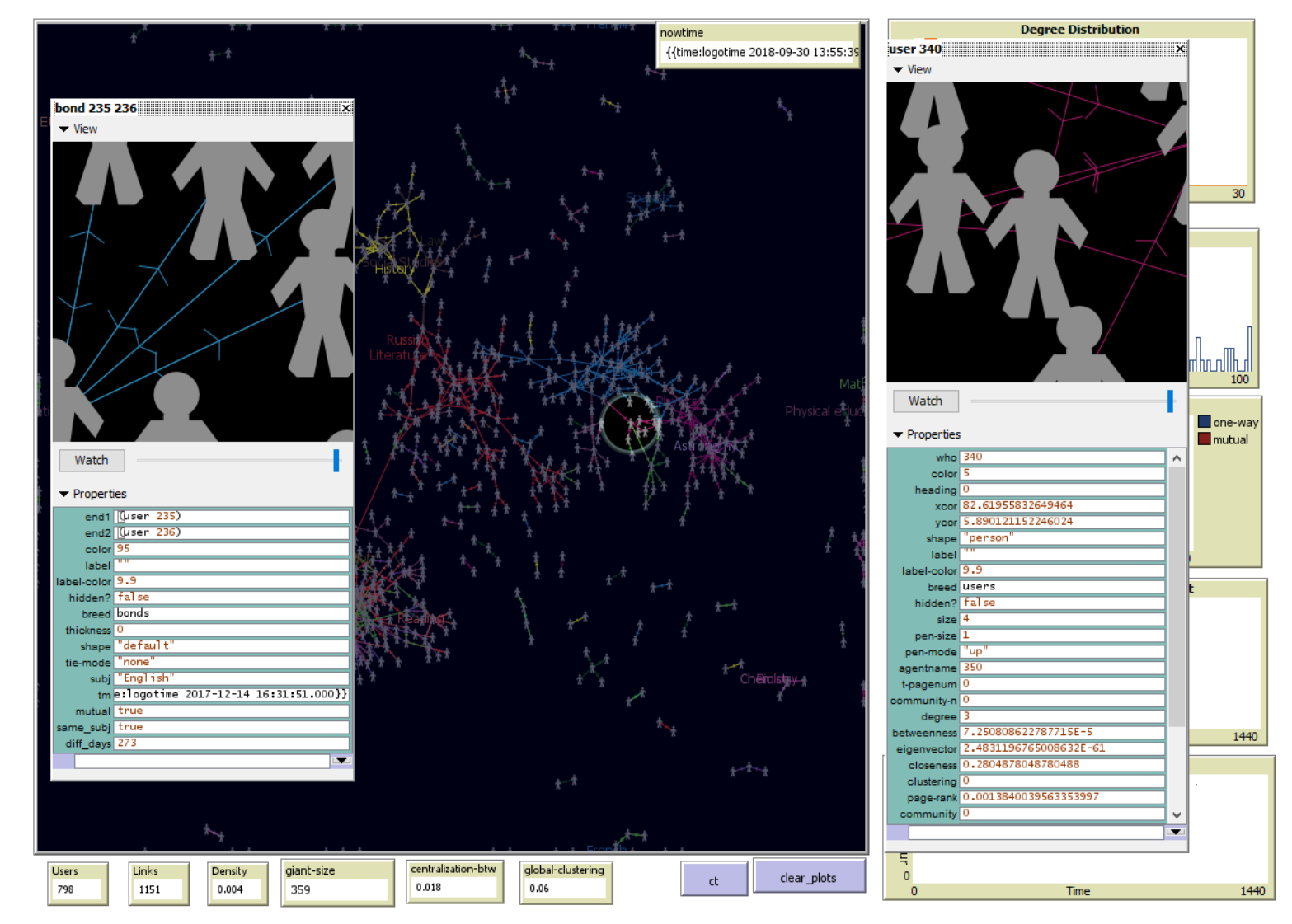

#### Агентное моделирование

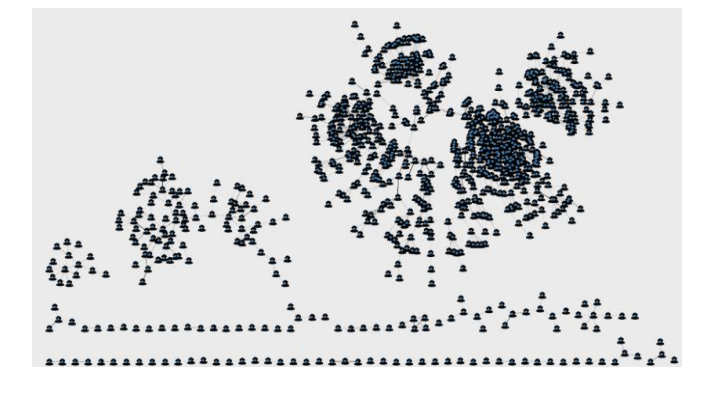

- Генеративный подход
- "Вы не может объяснить социальный феномен, если вы не можете его вырастить" (Joshua Epstein 1999).
- Можем ли мы вырастить искусственное сообщество учителей, где 75% участников будут входить в состав гигантской компоненты?

# Выращивание графа

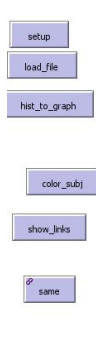

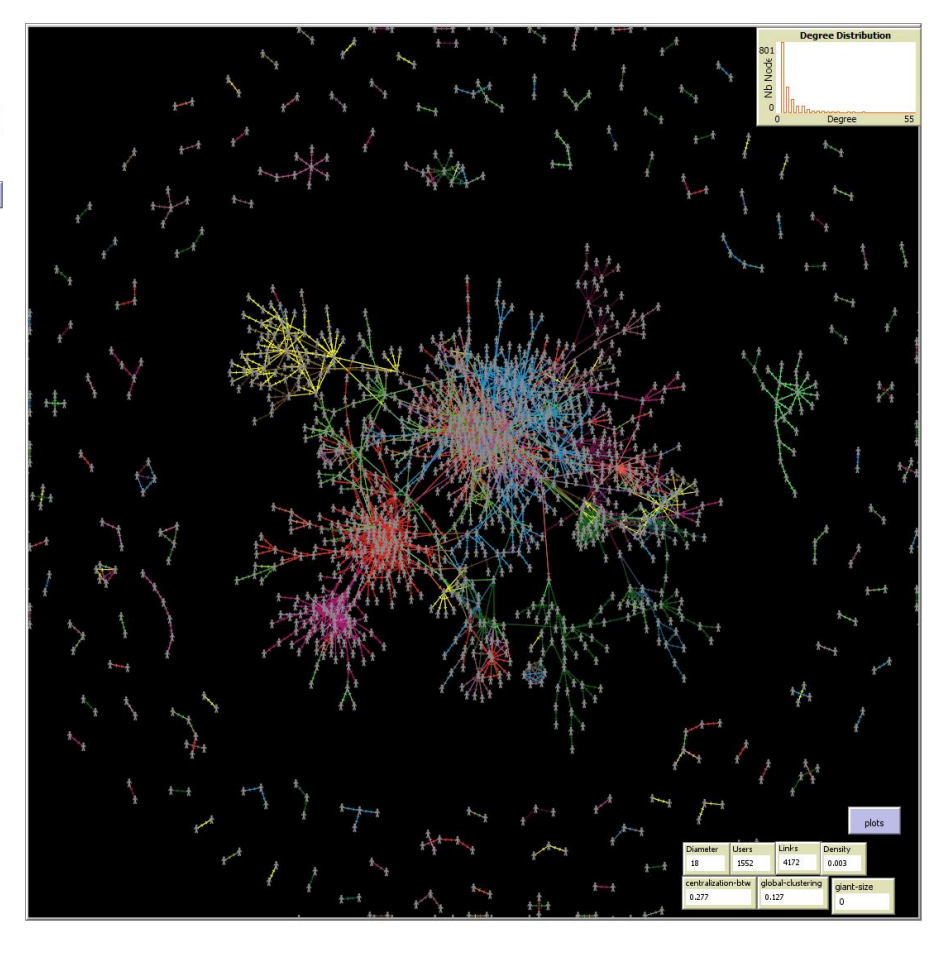

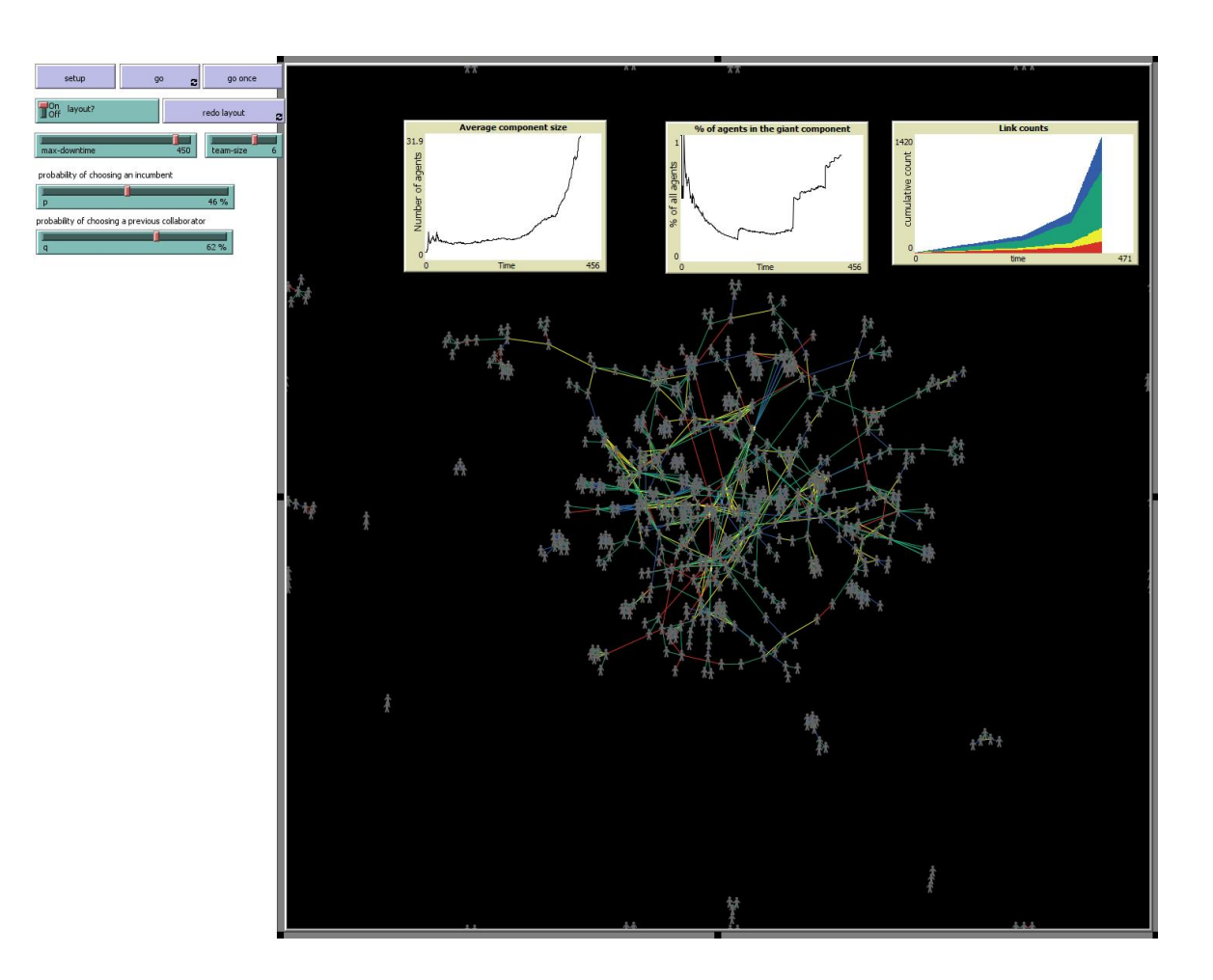

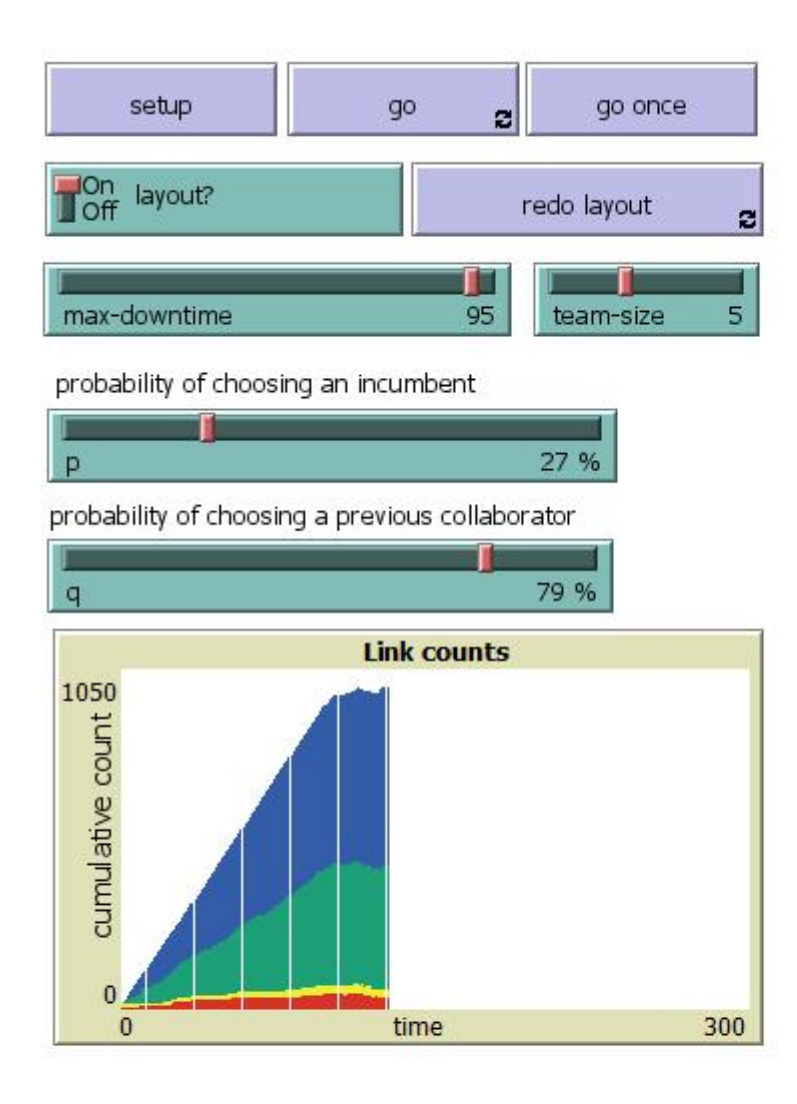

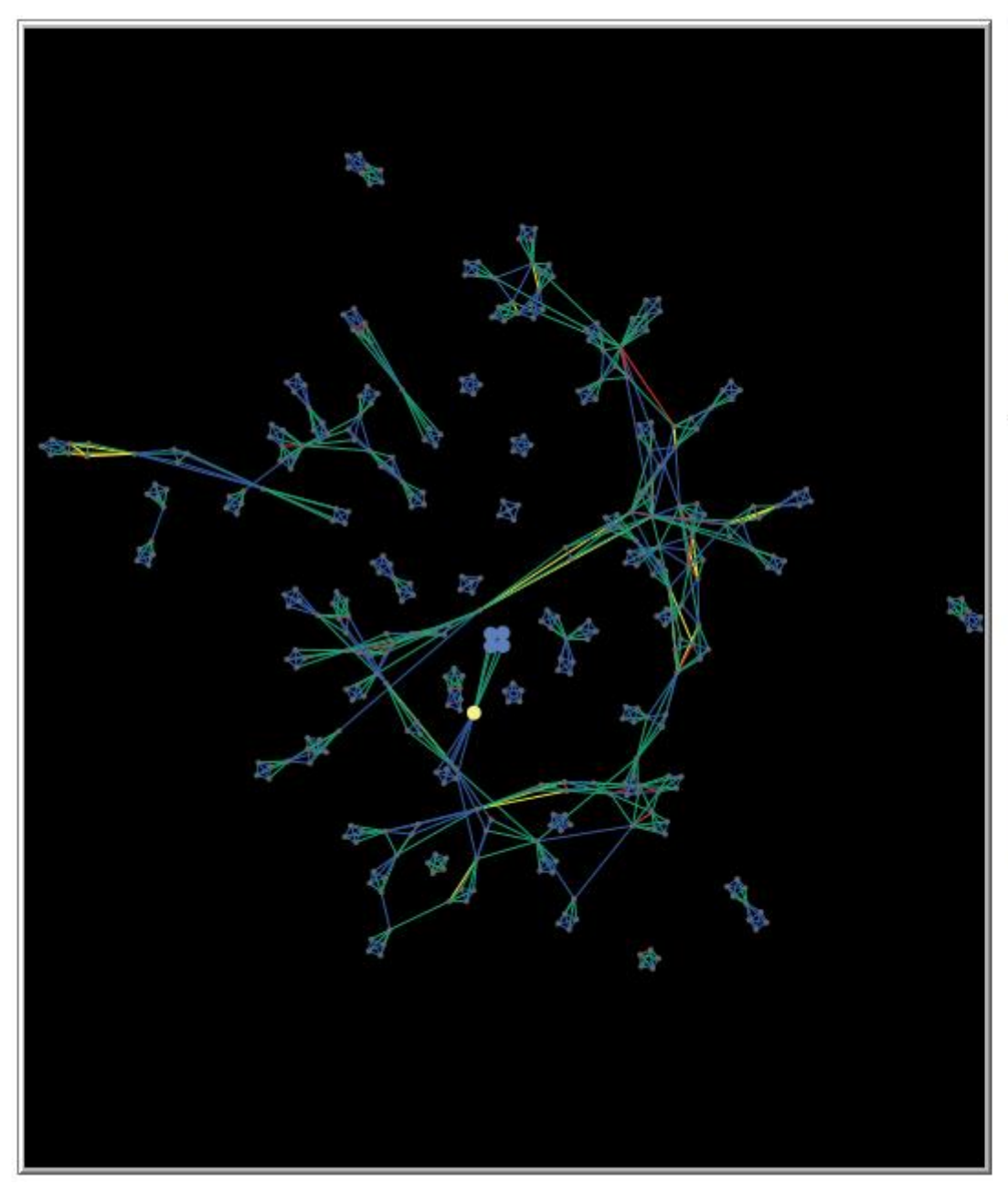

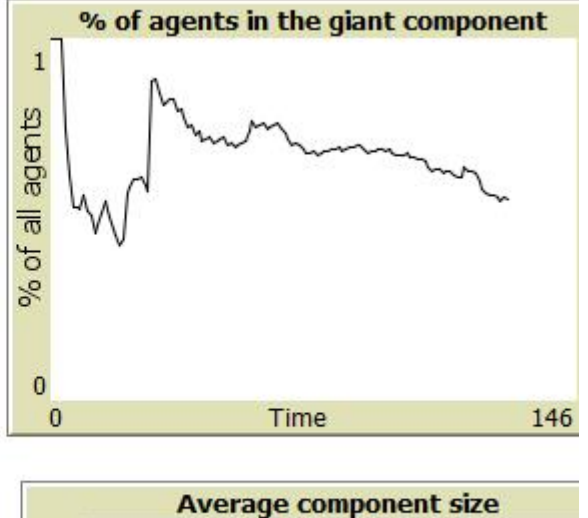

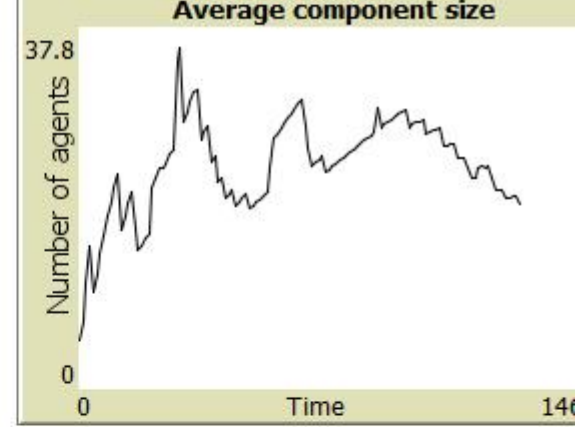

### Формирование команд

#### *repeat team-size*

*[ifelse random-float*  $100.0 >= p$ *[make-newcomer set new-team-member newcomer]*

*ifelse random-float 100.0 < q and any? (turtles with [in-team? and (any? link-neighbors with [not in-team?])]) [set new-team-member one-of turtles with [not in-team? and (any? link-neighbors with [in-team?])]] [set new-team-member one-of turtles with [not in-team?]]*

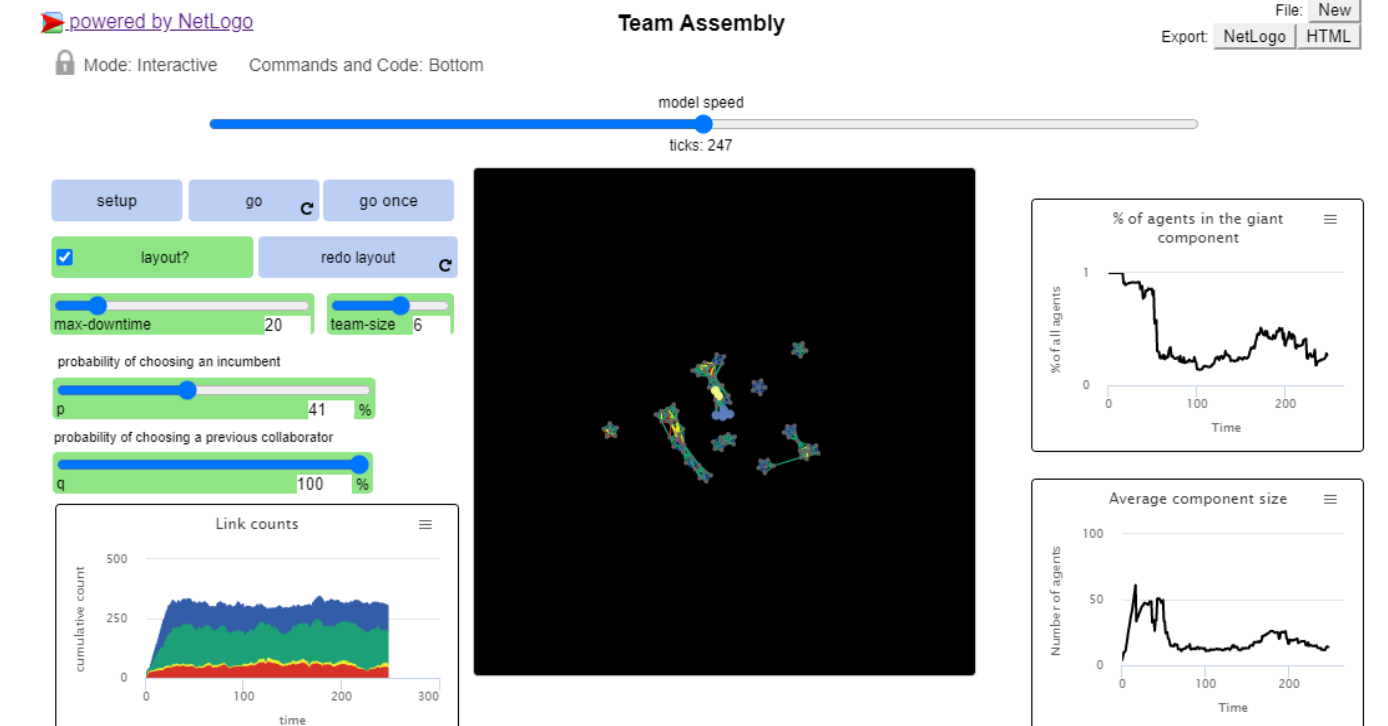

#### От анимации к экспериментированию

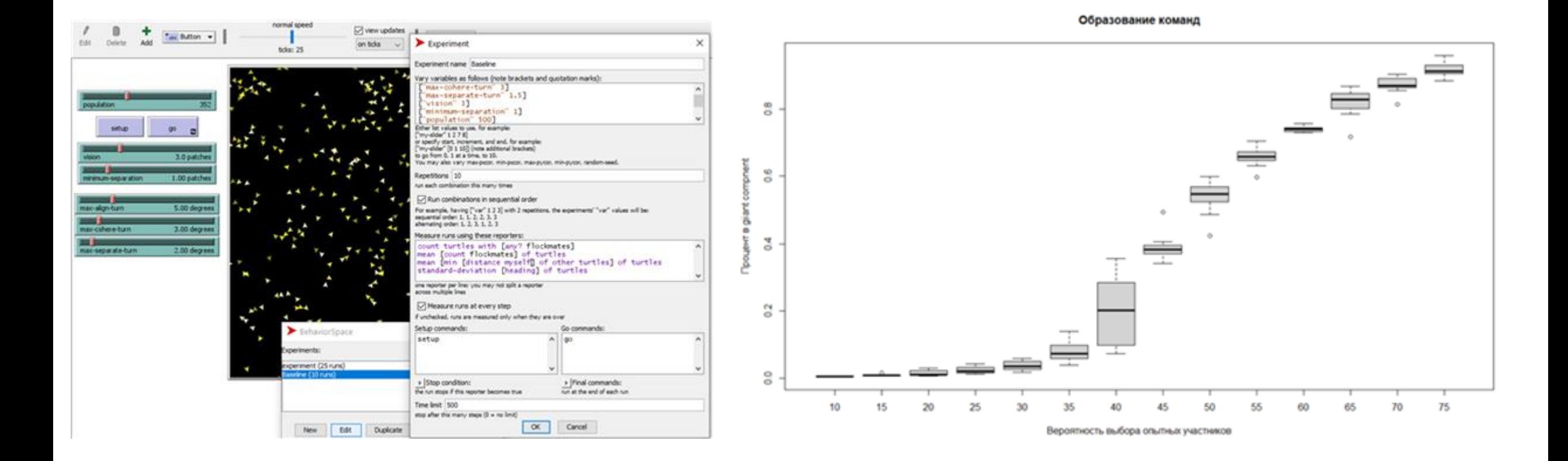

# Экспемент с переменной p – выбор опытных участников

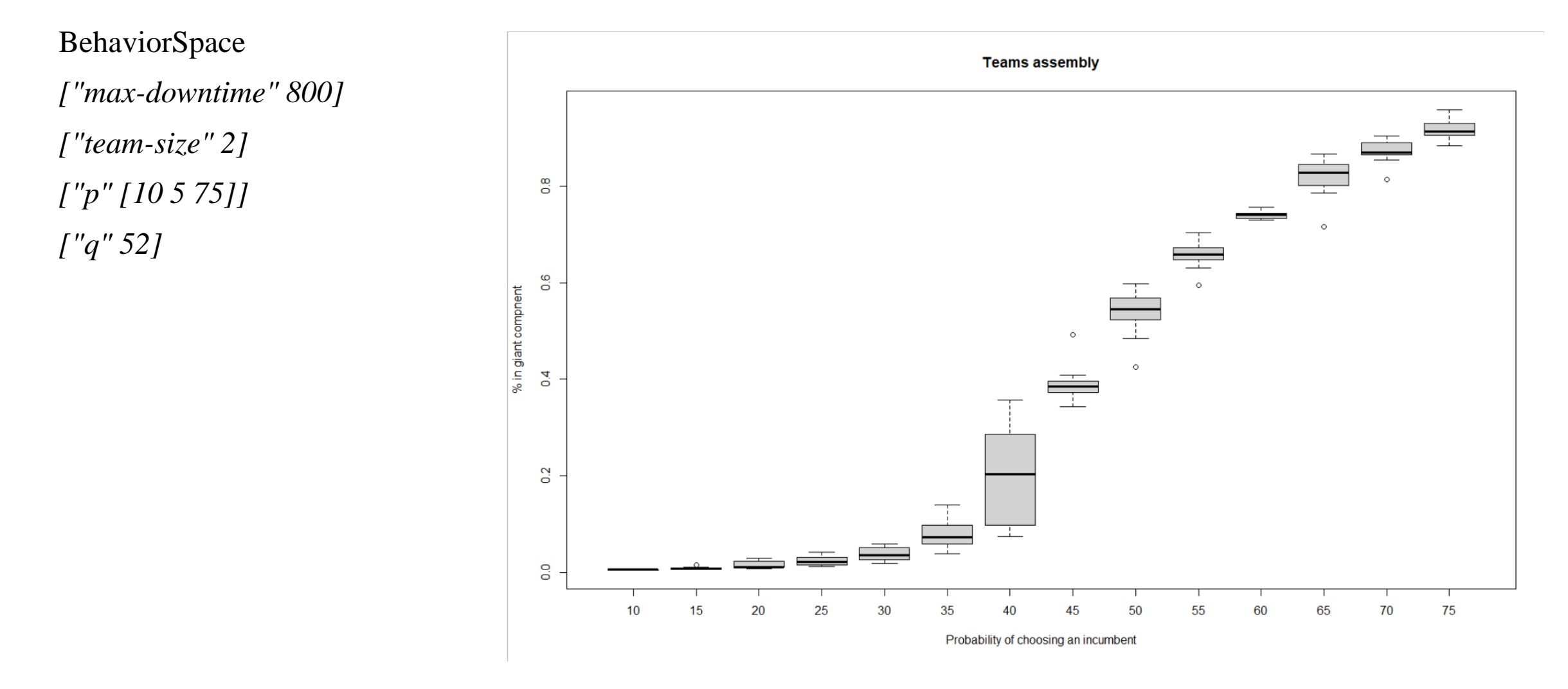

# Аналитика сотрудничества – что дает анализ цифровых следов

- Переход к аналитике сотрудничества, которая опирается на действия учителей и учеников в цифровых средах и позволяет оценить вклад отдельных акторов (учеников, учителей, школ) в сеть отношений
- Переход от организационного анализа на основе опросов «с кем бы вы хотели написать, обсудить и т.п.» к анализу на основе совершенных действий
- Переход к доказательному пониманию, основанному на принципе "Доказательством того, что мы понимаем процесс, может служить то, что мы можем воспроизвести (вырастить) его в цифровой среде. Например, обнаружив феномен формирования гигантского кластера учителей в МЭШ, мы использовали несколько классических моделей формирования команд, изменяя значения независимых переменных и меняя код программы, чтобы воспроизвести события происходящие в МЭШ.

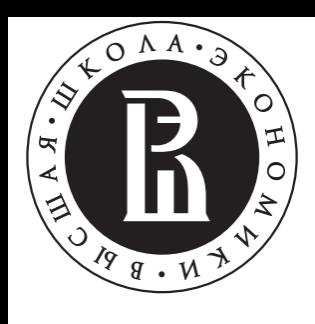

«Цифровая трансформация образования» лаборатория + магистерская программа

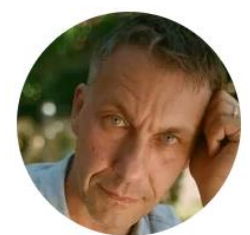

- Патаракин Евгений Дмитриевич, доктор педагогических наук, доцент
- [epatarakin@hse.ru](mailto:epatarakin@hse.ru)